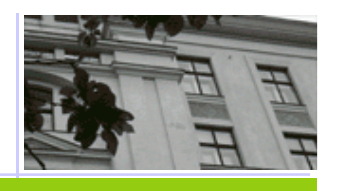

## **Rozhodovací stromy a jejich konstrukcez dat**

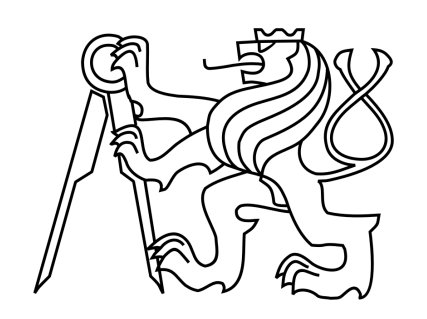

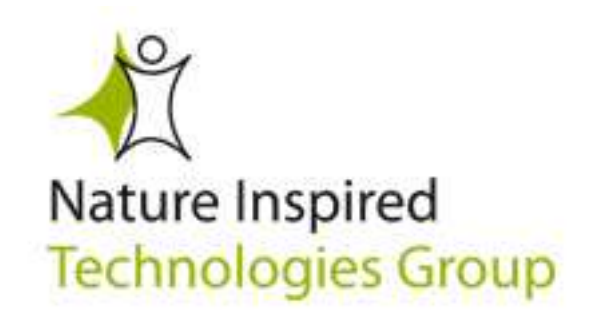

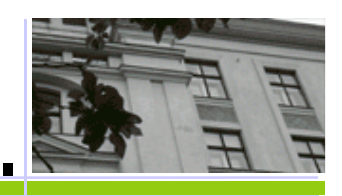

### Příklad "počítačová hra".

**Můžeme počítač naučit rozlišovat přátelské řátelské a nepřátelské roboty?** 

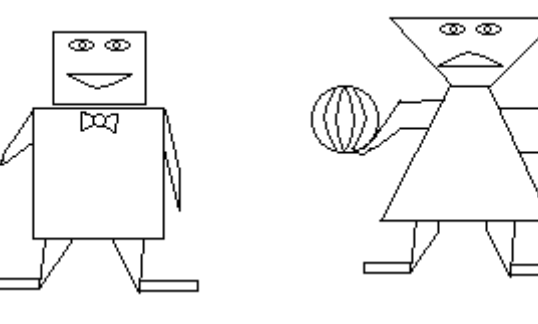

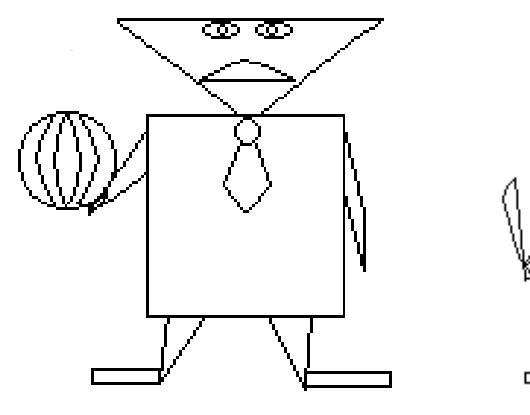

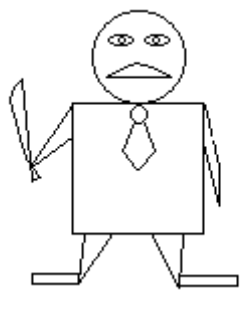

**Učení s učitelem:**  u některých už víme, jakou mají povahu (**klasifikace**)

**Neparametrická úloha:** Nic nevíme o pravděpodobnostní distribuci jednotlivých objektů

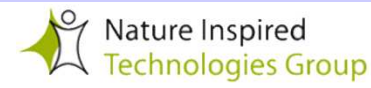

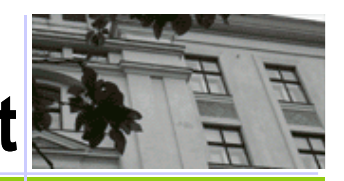

#### **Příklad "počítačová hra" 1. Můžeme se naučit roboty rozlišit na základě krátké zkušenosti?**

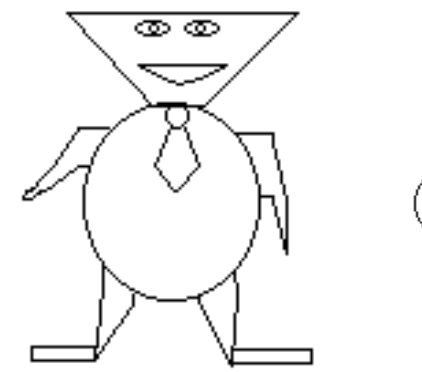

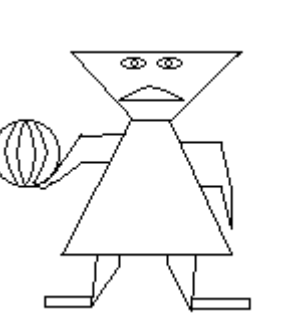

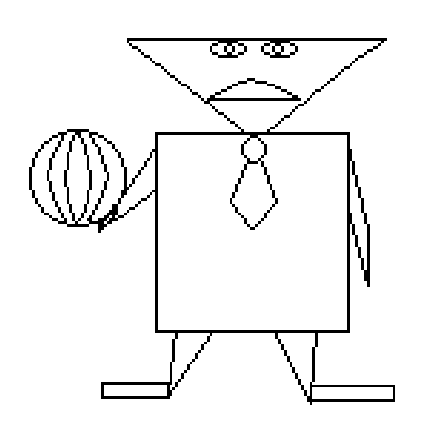

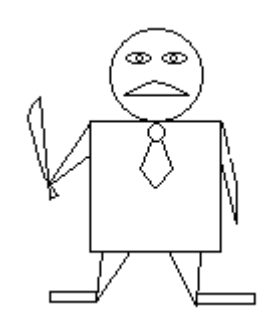

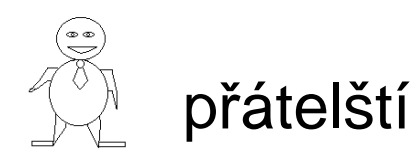

യയ

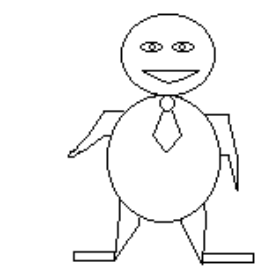

#### I nepřátelští

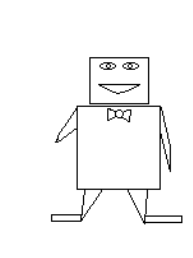

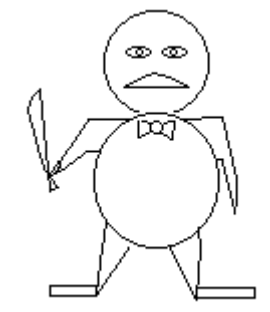

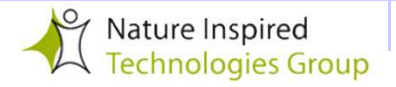

## **Reprezentace eprezentace úlohy pomocí atributů**

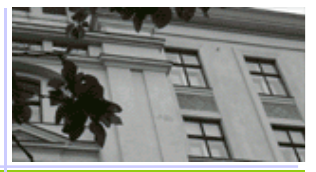

Můžeme navrhnout odpovídajícíklasifikační algoritmus ?

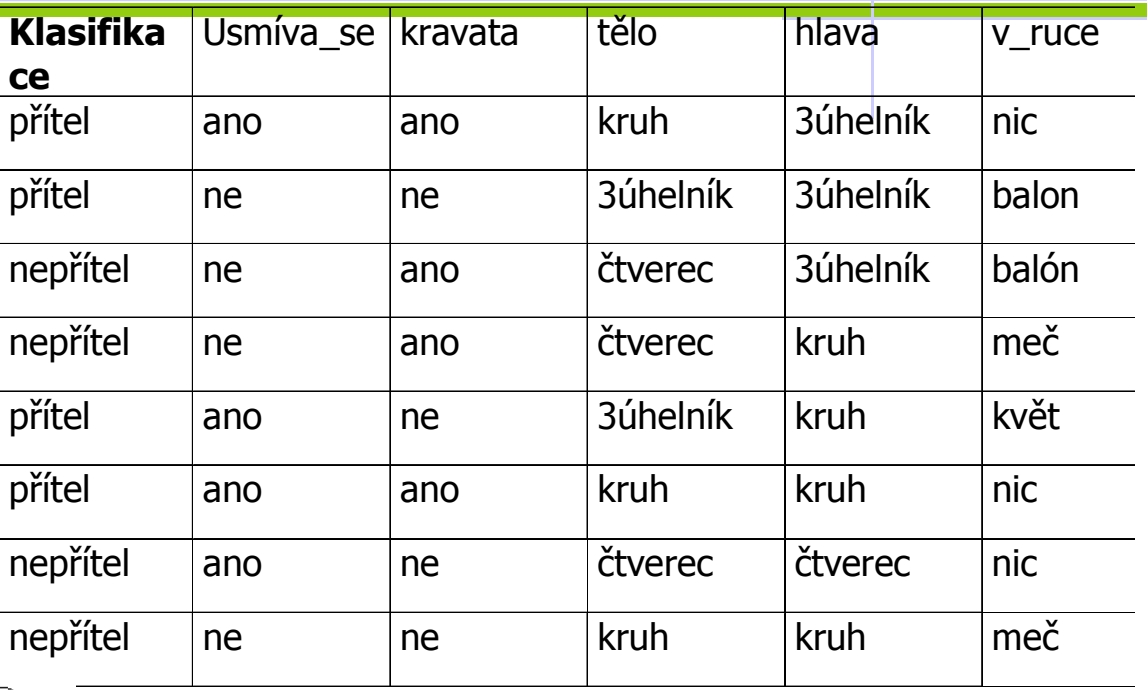

4

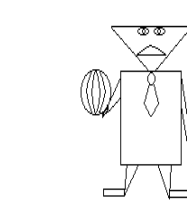

přátelští

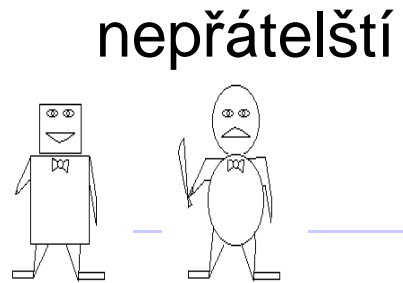

Vyhledávání v tabulce, …

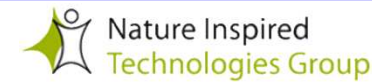

#### **Rozhodovací strom 1 pro danou množinu příkladů**

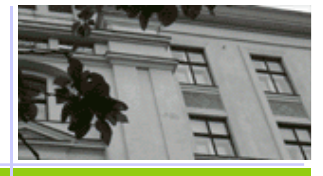

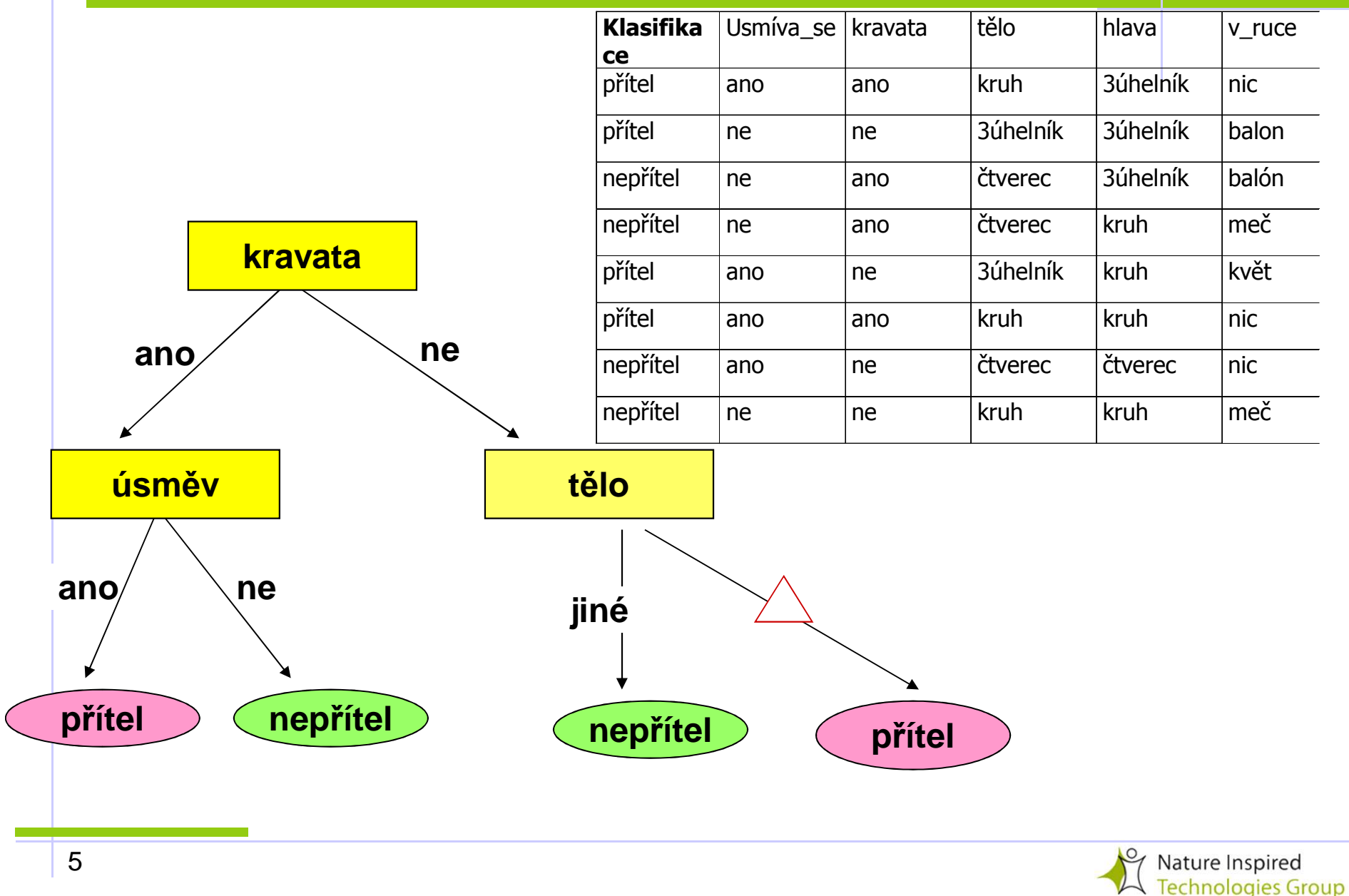

#### **Rozhodovací strom 2 pro tutéž množinu příkladů**

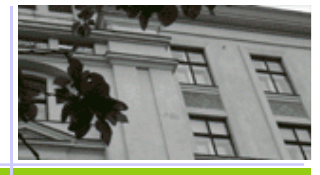

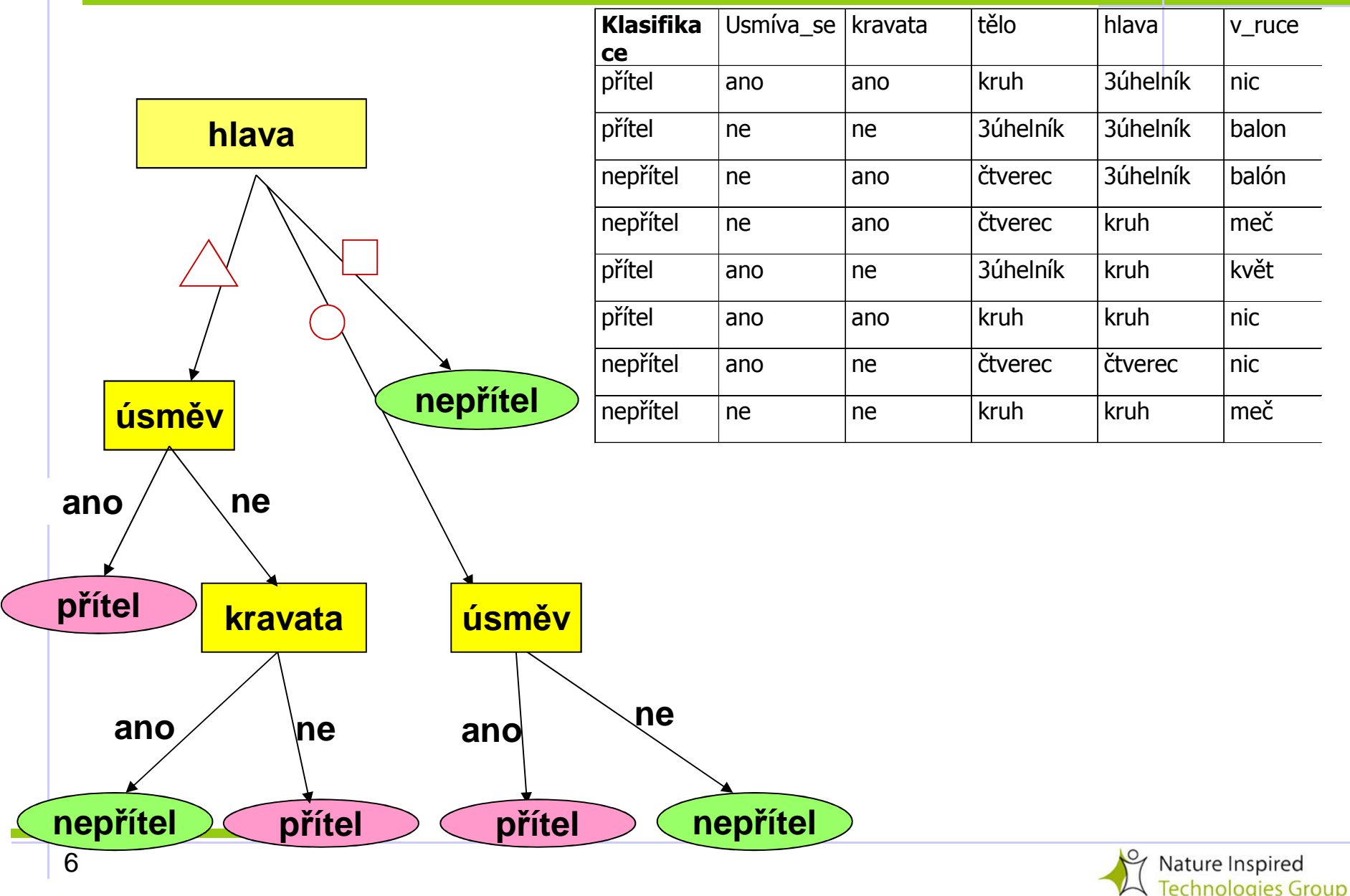

#### **Rozhodovací strom 2 pro tutéž množinu příkladů**

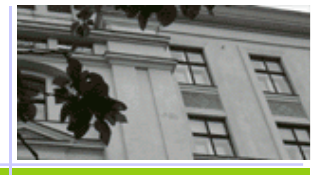

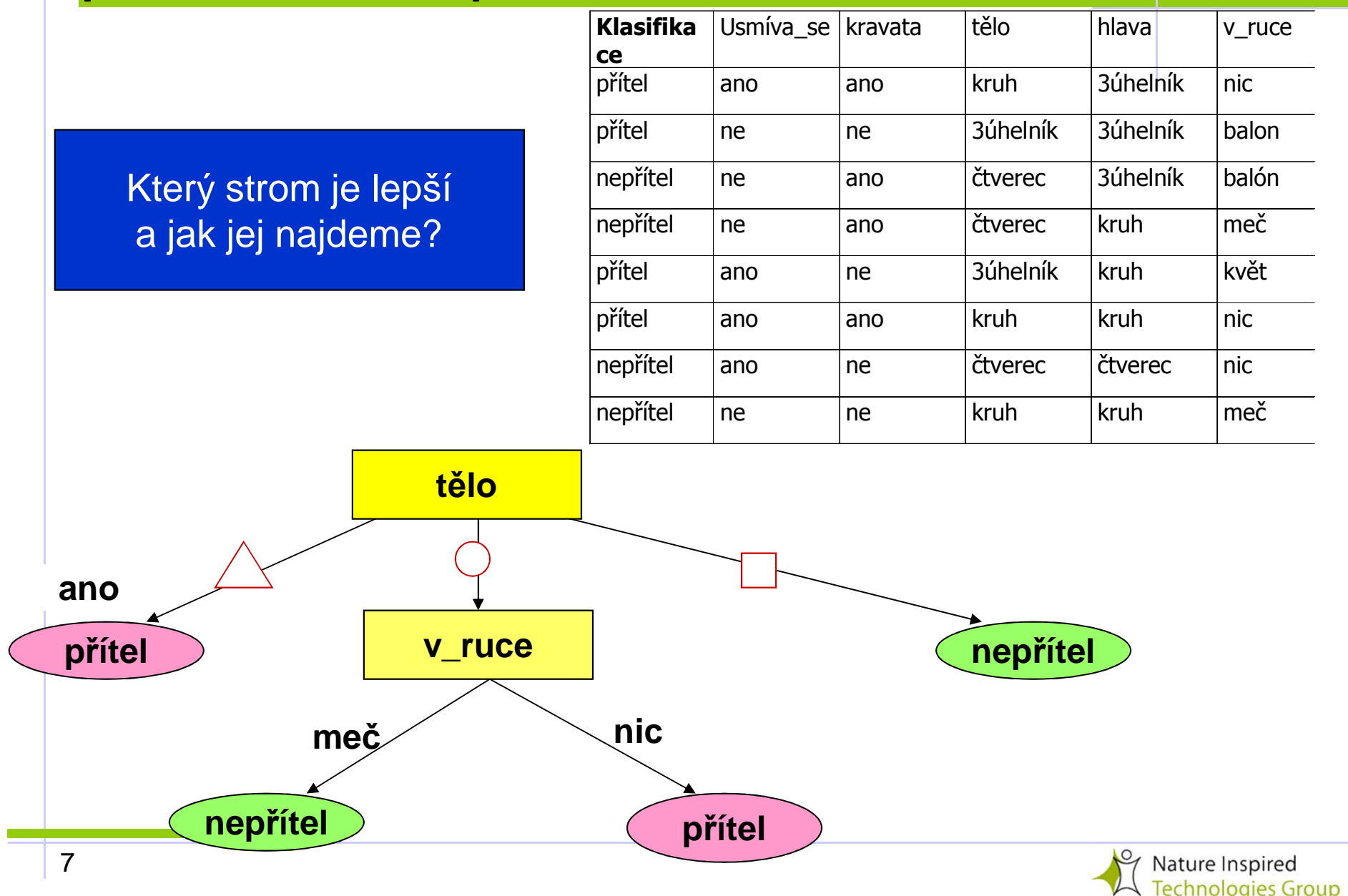

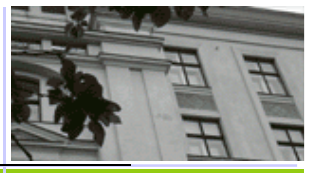

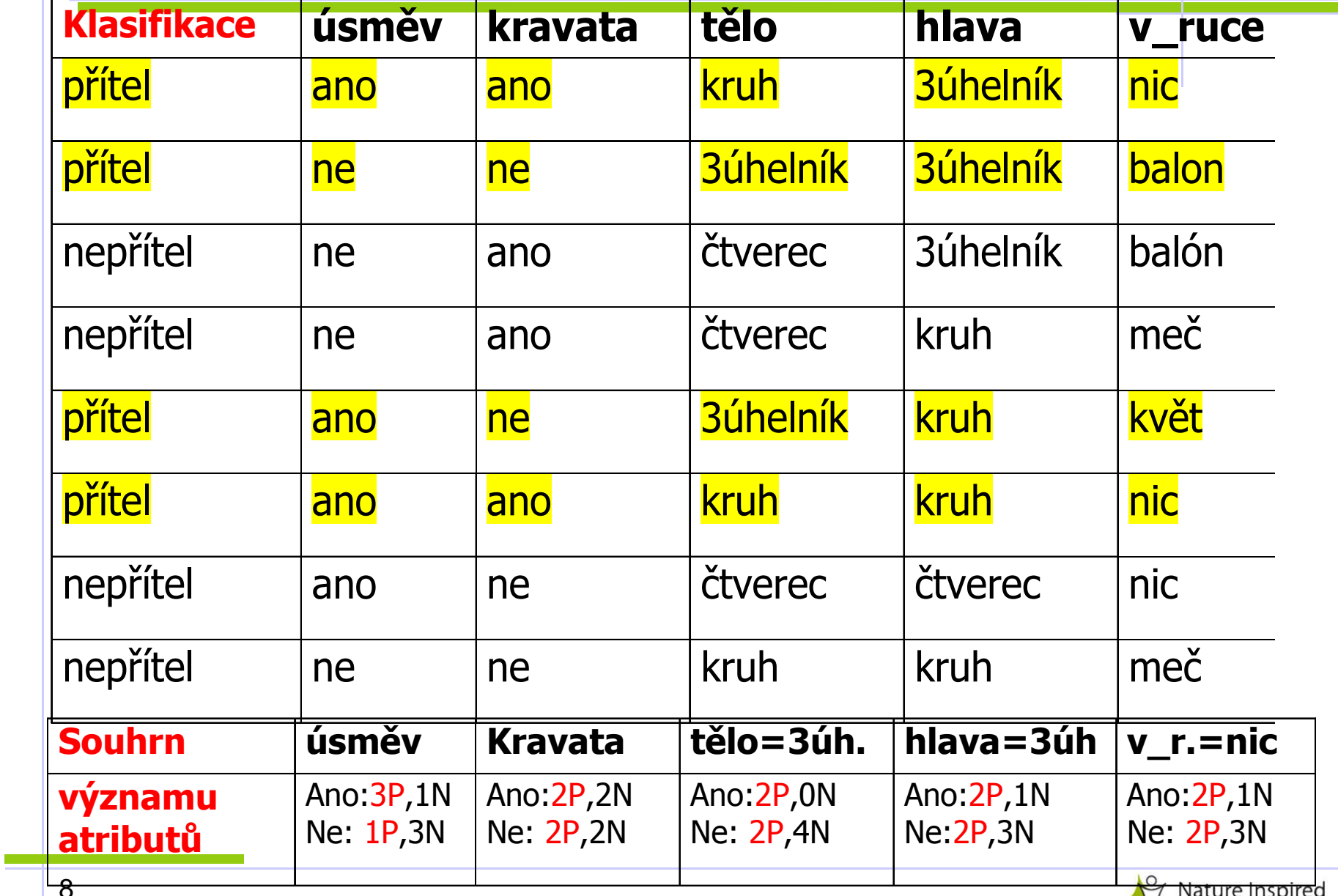

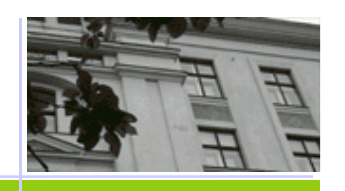

### **z trénovací množiny**

dáno:**S** ... trénovací množina (množina klasifikovaných <sup>p</sup> říkladů)

- **1.** Nalezni "nejlepší" atribut **at0** (t.j. atribut, jehož hodnoty nejlépe diskriminují mezi pozitivní <sup>a</sup> neg. příklady) pro**S** <sup>a</sup> tím ohodno ťkořen vytvářeného stromu.
- **2.** Rozděl množinu **S** na podmnožiny **S<sup>1</sup>,S<sup>2</sup>, ...,Sn**atributu **at<sub>0</sub>** a pro každou množinu příkladů  $S_i$  vytvoř nový uzel jako n podle hodnot následníka právě zpracovávaného uzlu (kořenu)
- **3.** Pro každý nově vzniklý uzel s přiřazenou podmnožinou **Si** prove ď:
	- **□ Jestliže** všechny příklady v S<sub>i</sub> mají tutéž klasifikaci (všechny jsou pozitivní nebo všechny jsou negativní),
	- **□ pak** uzel ohodnocený S<sub>i</sub> je prohlášen za list vytvářeného rozhodovacího stromu (a tedy se už dále nevětví),
	- **jinak** jdi na bod **1** <sup>s</sup> tím, že **S** : <sup>=</sup>**Si**.

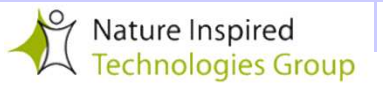

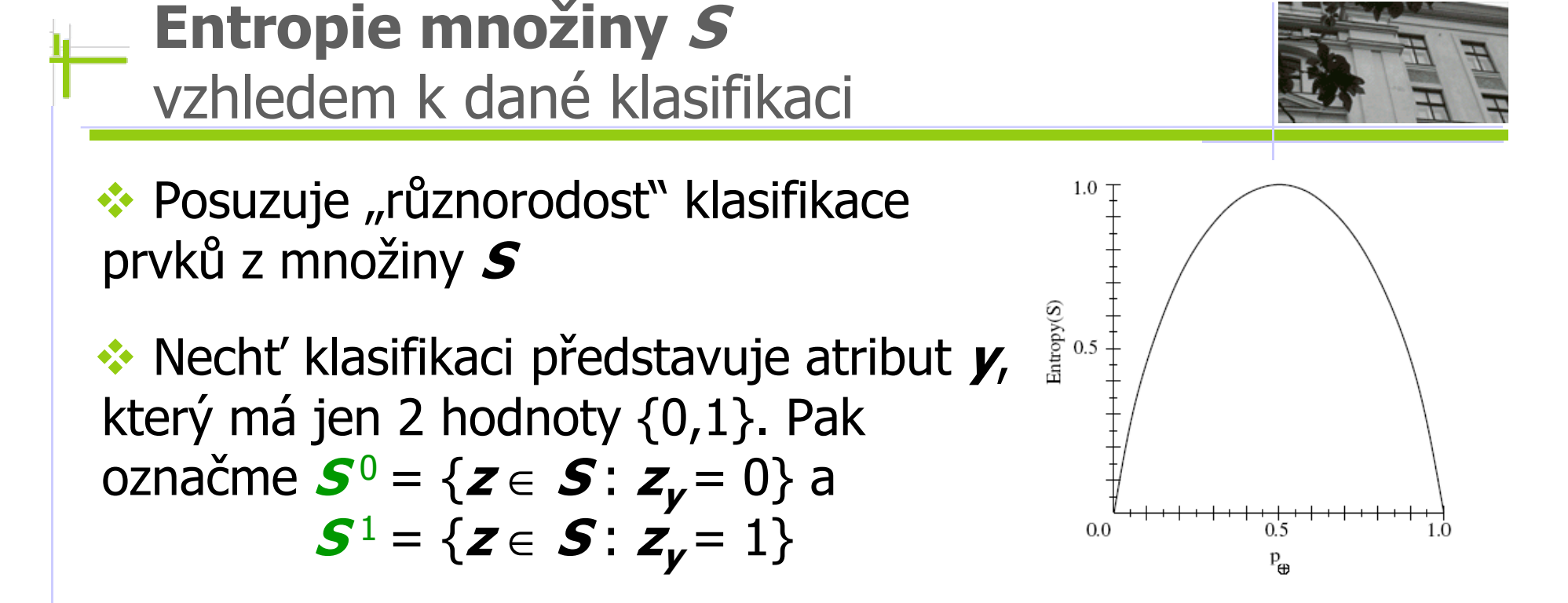

 $\textsf{Entropy}(\bm{S}) = -|\bm{S}^0|/|\bm{S}| * \log_2 |\bm{S}^0|/|\bm{S}| - |\bm{S}^1|/|\bm{S}| * \log_2 |\bm{S}^1|/|\bm{S}|,$ 

kde |**A** | označuje mohutnost množiny **A** 

\n- Je-li 
$$
S^0 = \emptyset
$$
, pak Entropy  $(S)=0$  ...
\n- Je-li  $|S^0| = |S^1|$ , pak Entropy  $(S)=1$
\n- Je-li  $|S| = 1$ , pak Entropy  $(S)=0$
\n

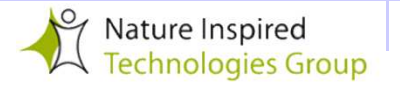

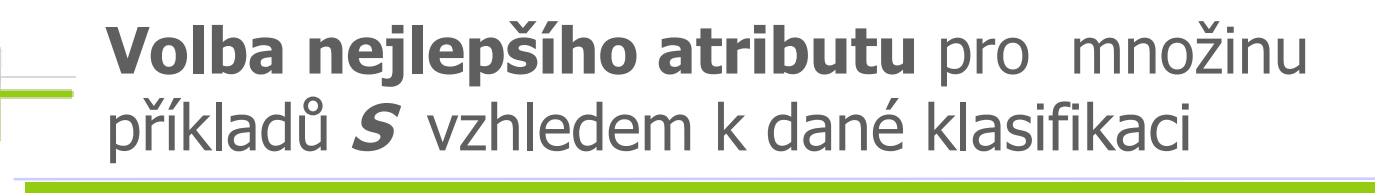

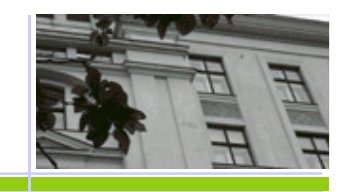

# **Kriterium minimální entropie rozkladu (KMER )**

**\*\*** Nechť *at* je pevně zvolený atribut, který může nabývat hodnot **<sup>v</sup>1** až **<sup>v</sup>n** .

 $\bullet$  Označme  $S_i = \{ z \in S : z_{at} =$ +، اسط، امنطم ، **<sup>v</sup>i**} podmnožinu **S**, která obsahuje právě ty objekty, které v atributu *at* maji hodnotu v<sub>i</sub>

- Vážená entropie *E***(***S***,***at***)** rozkladu **S** podle hodnot atributu **at** charakterizuje "čistotu" klasifikace v jednotlivých složkách<br>rozkladu **S** a je definována *E(S at*) – <sup>Sno</sup>l S VSI \* E(S) rozkladu **S** a je definována *E***(***S***,***at***) =** ∑**n** $\sum_{i=1}^n |S_i|/|S| \cdot E(S_i)$ 

**KMER** vypočte *E***(***S***,***at***)** pro všechny atributy *at* a jako nejlepší atribut <u>and the state of the sta</u> *at***0 zvolí ten z nich, pro který je hodnota** *E***(***S***,***at***0) nejmenší**

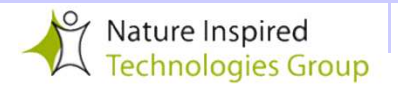

## **Základní algoritmus ID3**

-Realizuje prohledávání prostoru všech stromů, které lze zkonstruovat v jazyku trénovacích dat :

- ◆shora dolů
- ◆s použitím hladové strategie
- -Volba atributu pro větvení na základě

charakterizace  $n(ne)$ homogenity nově

vzniklého pokrytí" (používají se různé míry), např.:

- ♦**Kriterium minimalní entropie rozkladu**
- ♦ **Informační zisk** (gain) odhaduje předpokládané snížení entropie pro pokrytí vzniklé použitím hodnot odpovídajícího atributu

$$
Gain(S, A) \equiv Entropy(S) - \sum_{v \in Values(A)} \frac{|S_v|}{|S|} Entropy(S_v)
$$

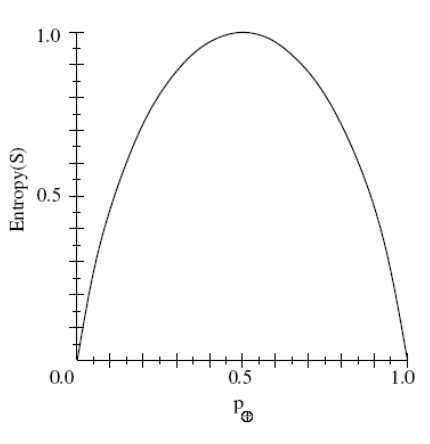

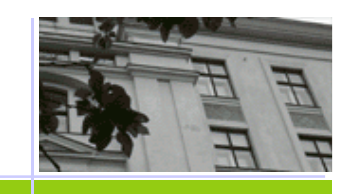

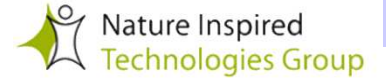

# **Nebezpečí použití kriteria KMER**

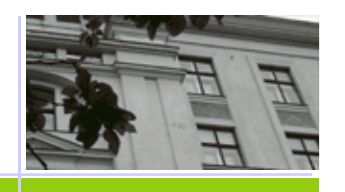

Co se stane, pokud některý atribut má hodně "skoro" unikátních hodnot, které takřka jednoznačně charakterizují každý trénovacípříklad? Například pro rodné číslo je **|Si| = 1** <sup>a</sup> tedy

**E(Si)** = 0 a**E(S, rodne\_cislo)** = 0

Tento agrument je tedy kriteriem KMER vybrán jako nejlepší !

**Je takový atribut opravdu užite***č***ný pro testovací data?** 

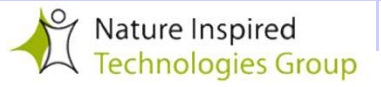

# **Nebezpečí použití kriteria KMER**

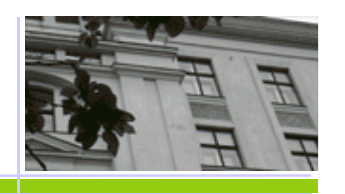

Co se stane, pokud některý atribut má hodně "skoro" unikátních hodnot, které takřka jednoznačně charakterizují každý trénovacípříklad? Například pro rodné číslo je **|Si| = 1** <sup>a</sup> tedy

**E(Si)** = 0 a**E(S, rodne\_cislo)** = 0

Tento agrument je tedy kriteriem KMER vybrán jako nejlepší !

**Je takový atribut opravdu užite***č***ný pro testovací data?** 

#### **Ne, má malou generalizační schopnost!**

Nebylo by vhodné takovou situaci nějak "penalizovat"? JAK? Zde (pro KMER = 0) nepomůže multiplikati ční koeficient! Raději využijeme hodnotu doplňkovou, kterým je **kriterium zisku**:

 $Gain E(S, at) = E(S) - E(S, at) = E(S) - \sum_{i=1}^{n} E(S)$  $\sum_{i=1}^{n} |S_i|/|S| \cdot E(S_i)$ 

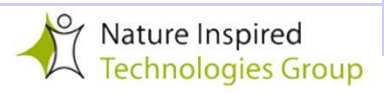

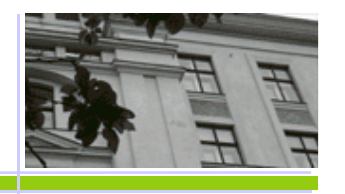

**Jak charakterizovat rozklad množiny S** na *c* disjunktních podmnožin **Si** podle všech hodnot uvažovaného atributu **<sup>A</sup> ?**

$$
SplitInformation(S, A) \equiv -\sum_{i=1}^{c} \frac{|S_i|}{|S|} \log_2 \frac{|S_i|}{|S|}
$$

SplitInformation odpovídá entropii rozdělení **S** podle všech hodnot atributu **A .** Např. je-li *| <sup>S</sup><sup>i</sup> <sup>|</sup> <sup>=</sup>*<sup>1</sup>pro všechna **i**<(*c* +1), je jeho hodnota rovna (log<sub>2</sub>c). Používá se pro výpočet *Gá*  který penalizuje atributy s příliš mnoha hodnotami: c ). Používá se pro výpočet *GainRatio*,

$$
GainRatio(S, A) \equiv \frac{Gain(S, A)}{SplitInformation(S, A)}
$$

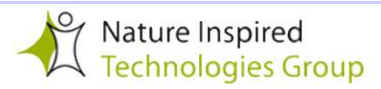

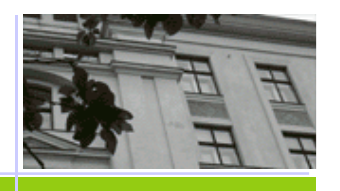

## a další "speciální situace"

-Reálné hodnoty.

**Volba atributů** 

používá se **diskretizace**

-Různé ceny pro získání hodnoty atributu

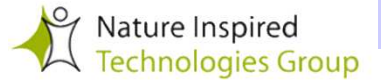

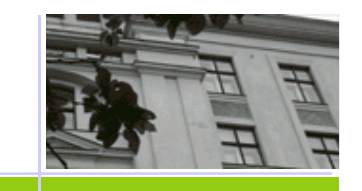

# **• Reálné hodnoty → používá se diskretizace**<br>1

## -**JAK SE VOLÍ VHODNÉ MEZNÍ HODNOTY?**

**Vhodné řešení (Fayyad 91):** Uspořádejte příklady podle velikosti zpracovávaného atributu a zvolte jako kandidátní mezní hodnoty ty, které leží v intervalu, kde se mění klasifikace. Hodnota, která maximalizuje **Gain**, je nutně jednou z nich.

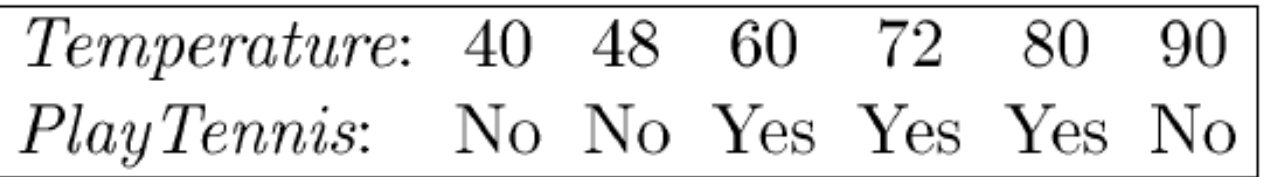

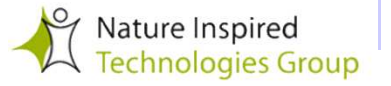

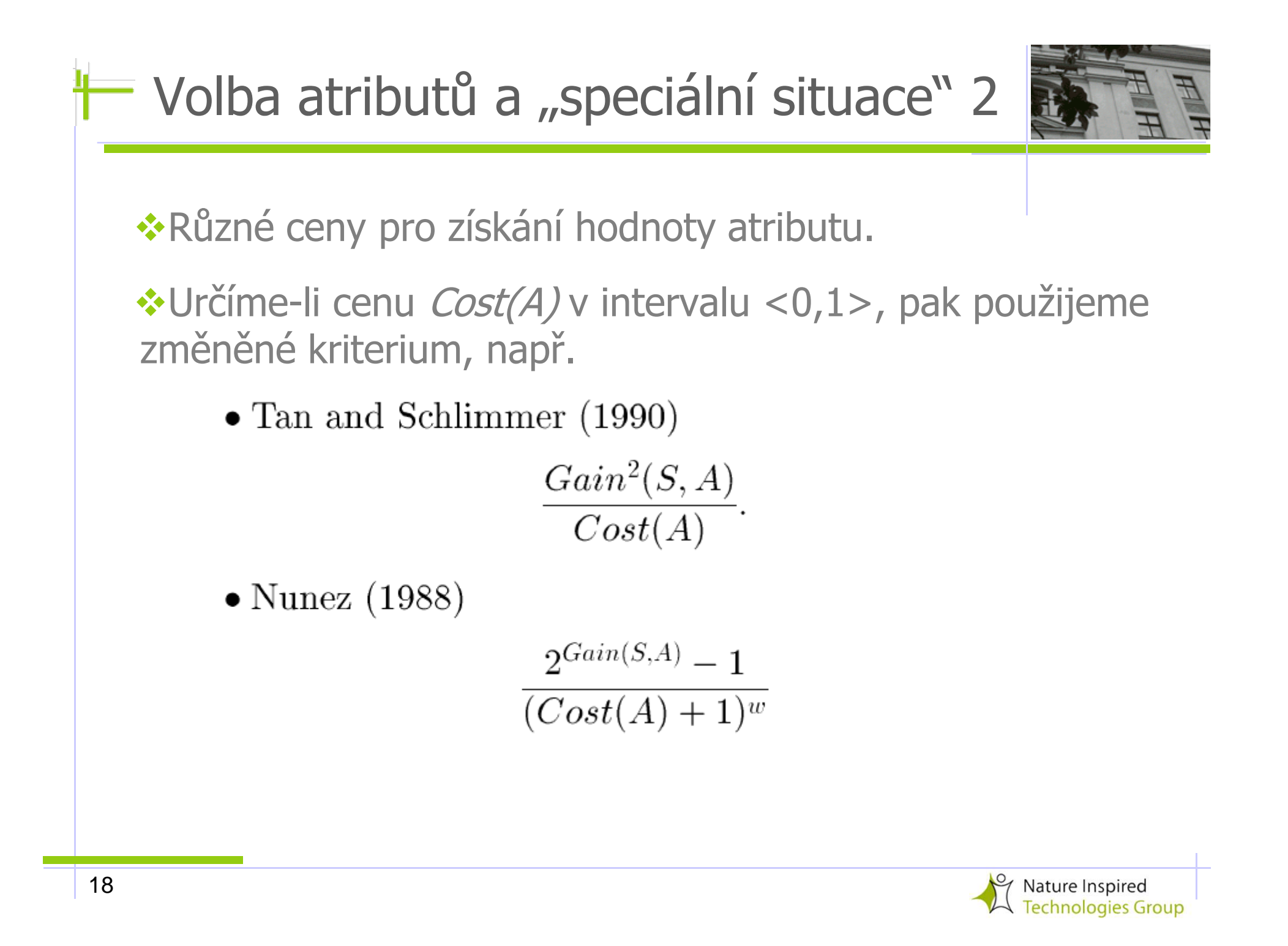

## **Postup prohledávání**

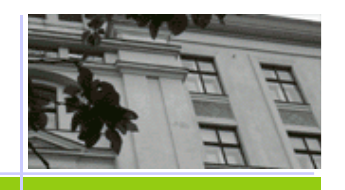

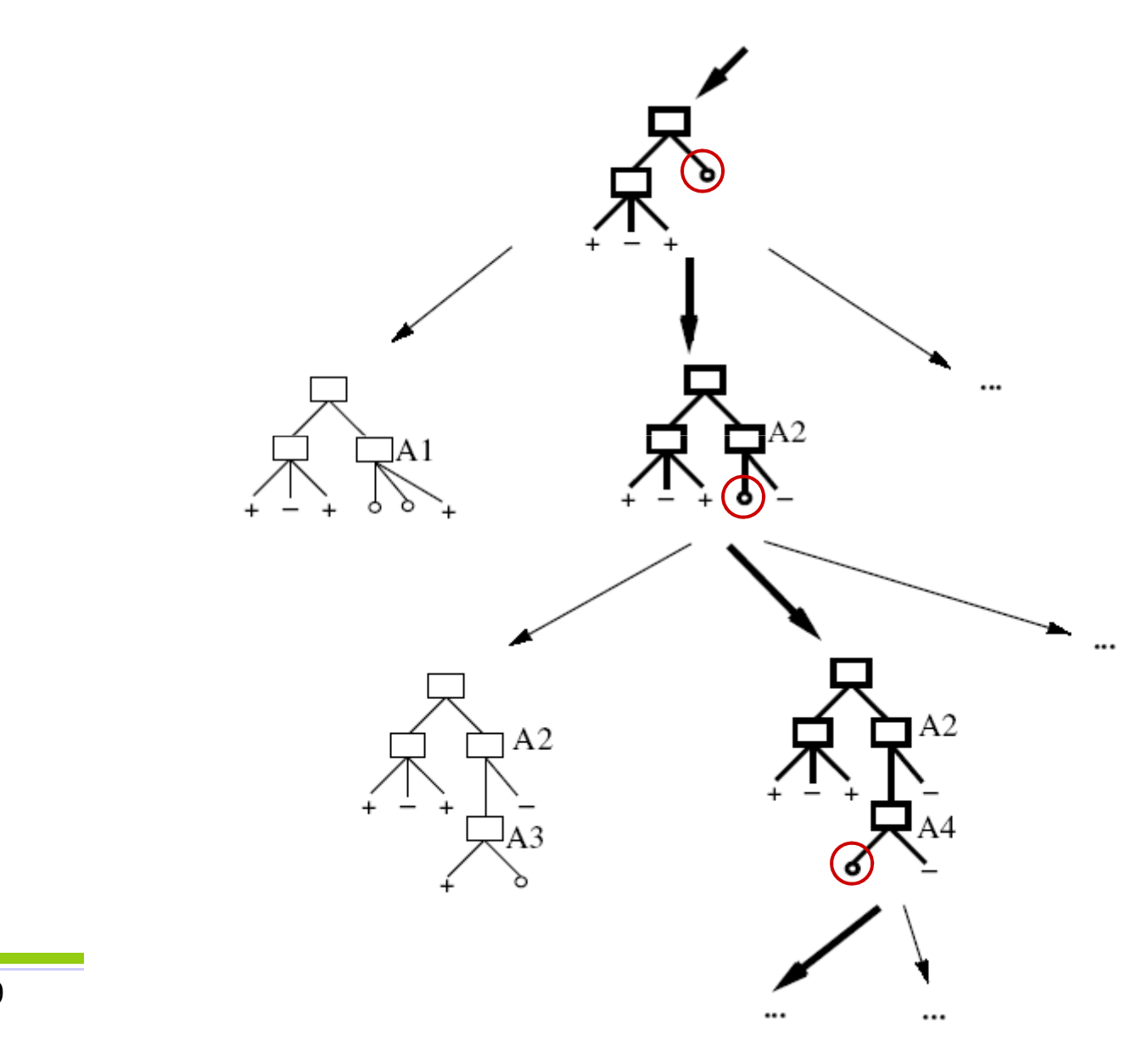

re Inspired nologies Group **Vlastnosti ID3:** důsledky postupu

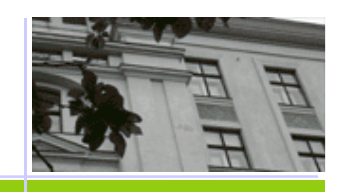

prohledávání

-Pro klasifikační úlohu s diskrétními atributy je prohledávaný **prostor hypotéz úplný** (tj. je schopný reprezentovat libovolnou možnou cílovou funkci) --> existuje mnoho hypotéz konzistentních s daty!

-Aktuální **množina hypotéz je vždy jednoprvková** (hlado-

vá volba následníka), nelze jej tedy použít pro odpověď na<br>dotaz "kolik je alternativních stromů konzistentních s daty?"<br>«Nepoužívá zpětný chod --> **možnost uvíznutí v lokálnín**<br>**optimu**<br>«Rozhoduje se na základě všech pří Nepoužívá zpětný chod --> **možnost uvíznutí v lokálním optimu**

\*Rozhoduje se na základě všech příkladů (nikoliv **\* Rozhoduje se na základě všech příkladů** (nikoliv<br>inkrementálně) --> metoda není příliš ovlivněna šumem<br>-

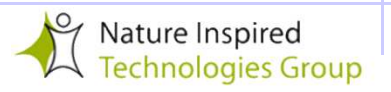

**Kdy je vhodné použít algoritmy pro konstrukci rozhodovacího stromu?**

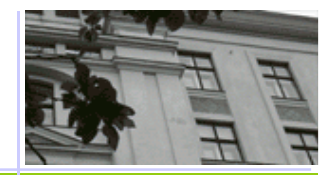

-**Cílová funkce má diskrétní hodnoty** (jedná se o **klasifikační problém**)

-**Instance trénovacích dat mají jednotný formát**popisující hodnoty atributů

-**Trénovací data mohou** 

♦**být zašuměná**

♦**Obsahovat chybějící hodnoty**

-**Je potřeba reprezentovat disjunkci podmínek (pravidla)**

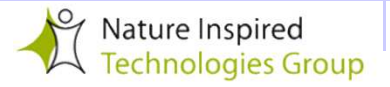

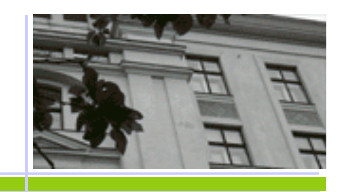

#### **Proč dáváme přednost jednoduchým hypotézám?**

**Argument** : Jednoduchých hypotéz je výrazně méně než složitých. Proto, pokud některé z jednoduchých h. data odpovídají, pak asi nejde o "náhodný jev"

## **Occamova břitva** :

Nejlepší hypotéza je ta nejjednodušší, která odpovídá datům.

## **Související problémy:**

proč zrovna **tato** malá množina?

pozor na použitý jazyk!

**William of Ockham, born in the village of Ockham in Surrey (England) about 1285, was the most influential philosopher of the 14th century and a controversial theologian.** 

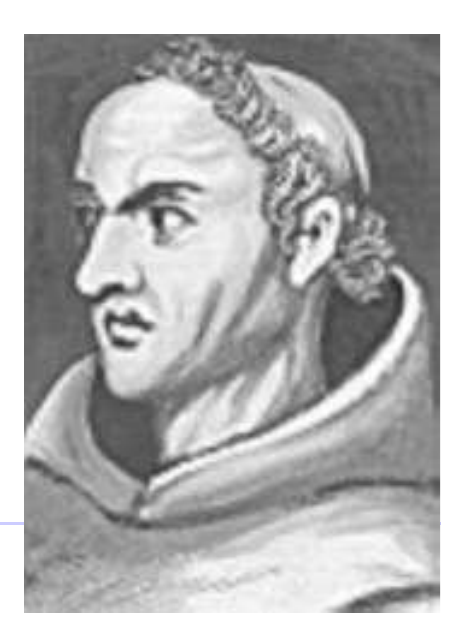

# **Otázky související s ID3**

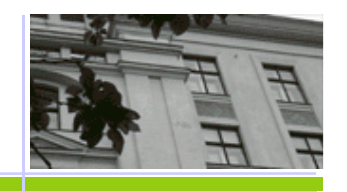

-Jak velké stromy konstruovat? Až do pokrytí všech příkladů? Co s přeučením?

-Spojitý definiční obor atributů

-Metody volby nejvhodnějšího atributu

-Atributy o různých cenách

-Chybějící hodnoty

-… ???

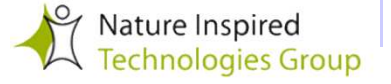

## **Přeučení**

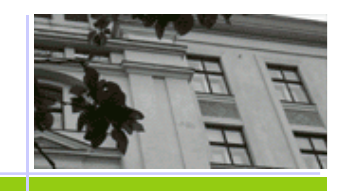

-Nechť **H** je prostor hypotéz. Hypotéza **<sup>h</sup>** <sup>∈</sup> **<sup>H</sup>** je přeučená, pokud exituje jiná hypotéza **h1** <sup>∈</sup> **<sup>H</sup>** taková, že chyba **h** na trénovacích datech je menší než chyba **h1**, avšak na celém prostoru instancí uvažovaných objektů je chyba **h1** menší než chyba **<sup>h</sup>**

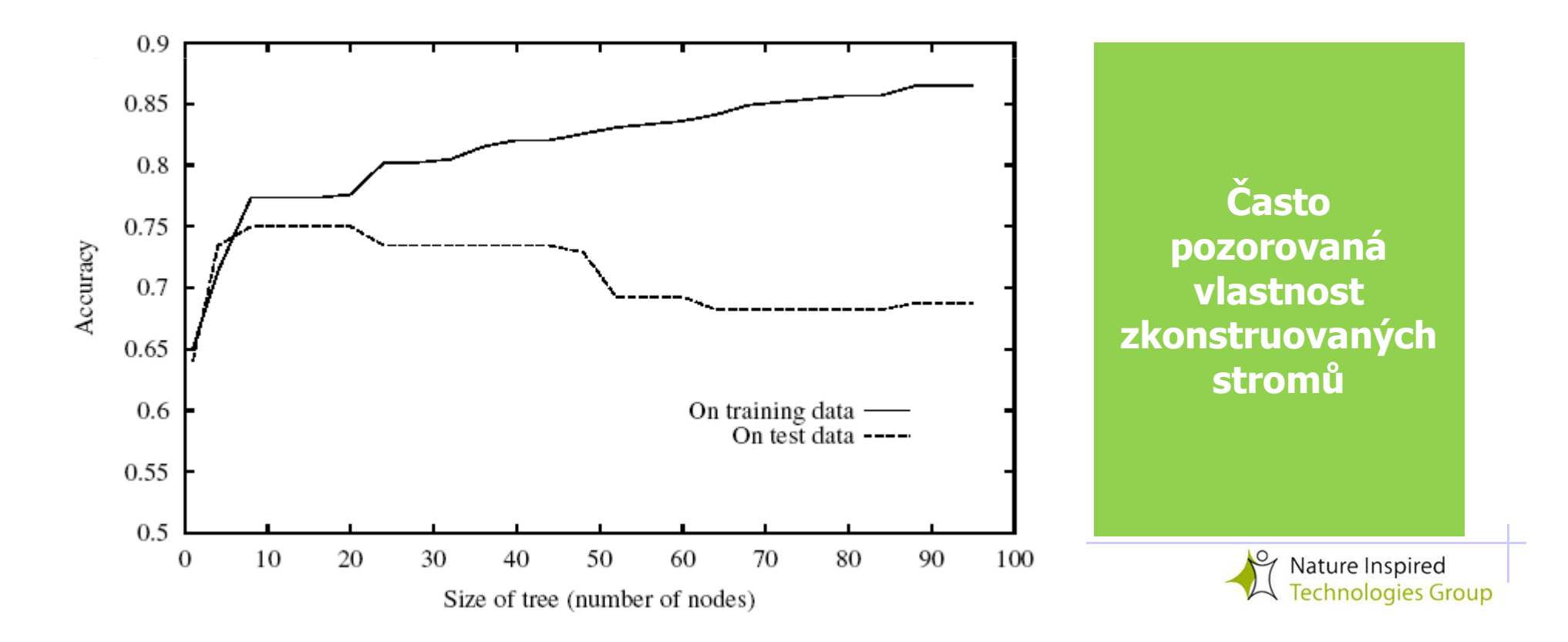

# **Jak se vyhnout přeučení?**

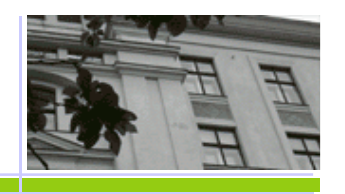

-Jak zvolit správnou velikost stromu?

#### $\frac{1}{2}$ **Jak takový strom získat?**

- 1. Zastavit růst stromu dřív než jsou vyčerpána všechna trénovací data
- **2. Prořezávání hotového stromu**  ukazuje se jako zvlášť užitečné! Volba vhodného prořezání pomocí **validační množiny dat** (vybraná nezávisle, tedy bez náhodných vlivůpřípadně přítomných v trénovacích datech).

#### $\frac{1}{2}$ Algoritmus prořezávání "redukce chyby":

- ♦◆ Vyberte uzel, odstraňte podstrom, v něm začínající a přiřaďte<br>většinovou klosifikosi většinovou klasifikaci.
- ♦◆ Pokud se chyba na validačních datech zmenšila proveďte<br>wysdené prošíznutí (ze věseb mežnestí vyberte tu e největí uvedené proříznutí (ze všech možností vyberte tu s největším zlepšením).

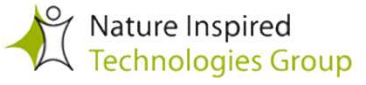

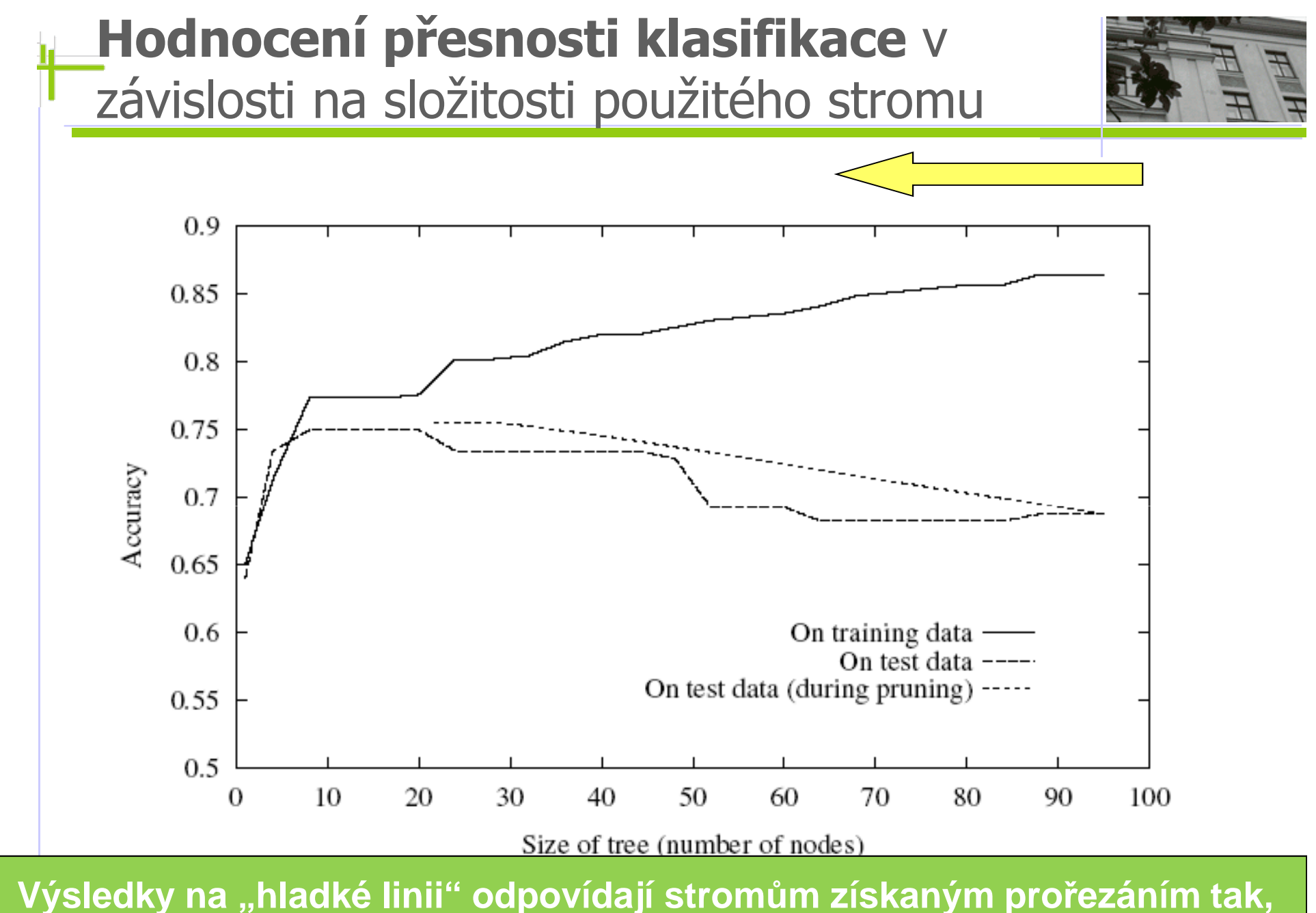

**jak bylo otestováno na validačních datech (jiná než testovací!!!)**

 $\triangleright$  rechnologies Group

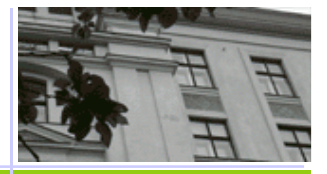

### **Rozhodovací strom jako logický výraz**

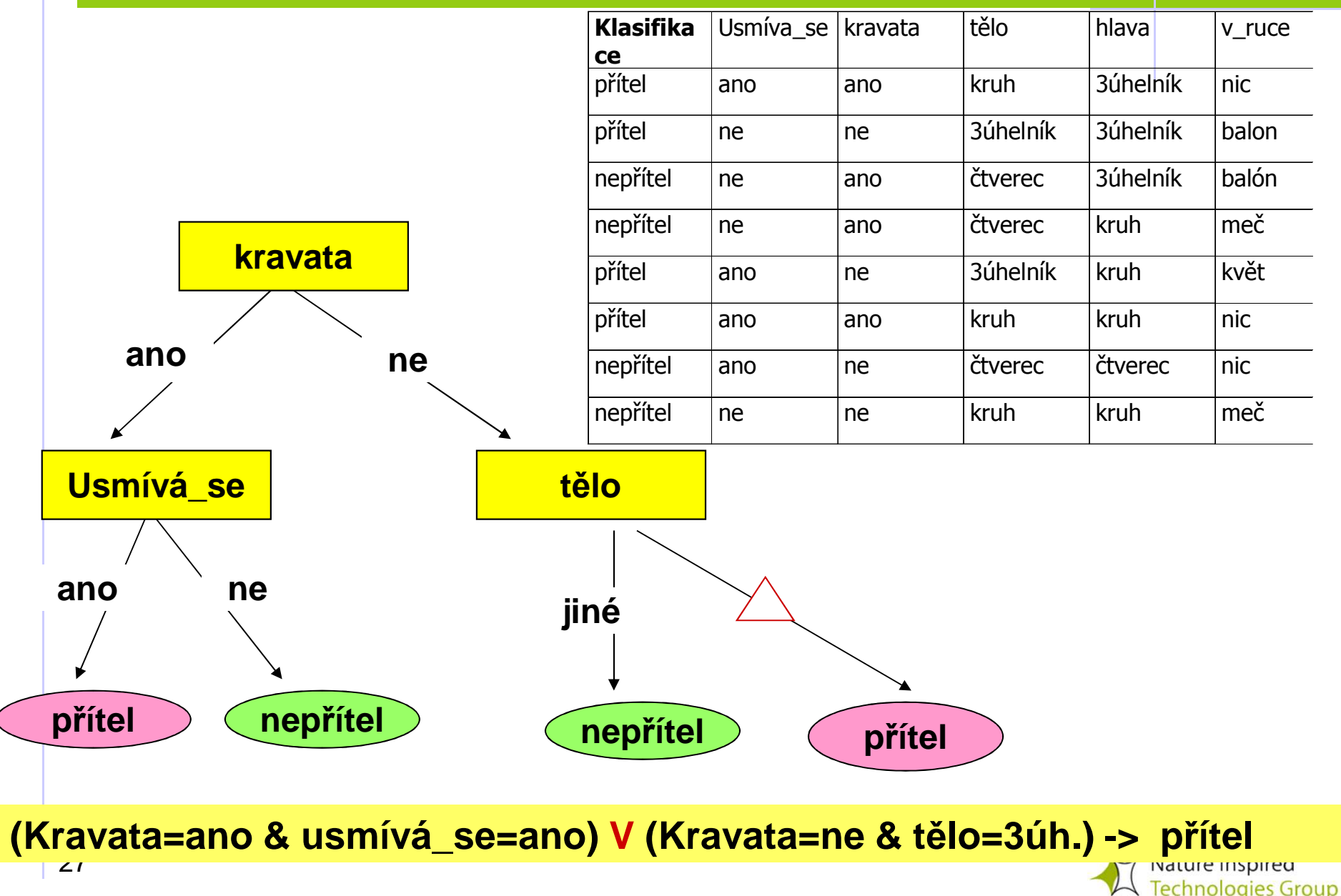

# **Závěrečné prořezávání pravidel**

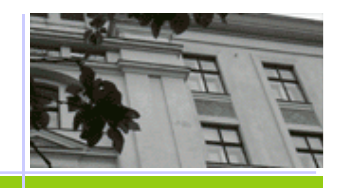

(rule post-pruning) použité v **C4.5** 

- 1. Vytvořte přeučený rozhodovací strom
- 2. Zapište výsledný strom ve tvaru disjunkce pravidel (každá větev = jedno pravidlo)
- 3. Každé jednotlivé pravidlo co nejvíc prořežte (odstraní se postupně ty podmínky, které nezhorší jeho klasifikační přesnost)
- 4. Uspořádejte výsledná pravidla podle jejich odhadnuté přesnosti a dále je používejte jako rozhodovací seznam

#### **Odhad přesnosti pravidla**

- ♦◆ na validační množině (= relativní počet správných závěrů)
- ♦• na trénovacích datech  $(=$  "pesimistický odhad počtu správých závěrů za předpokladu binomického rozdělení")

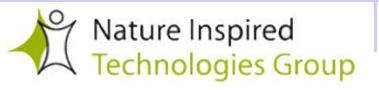

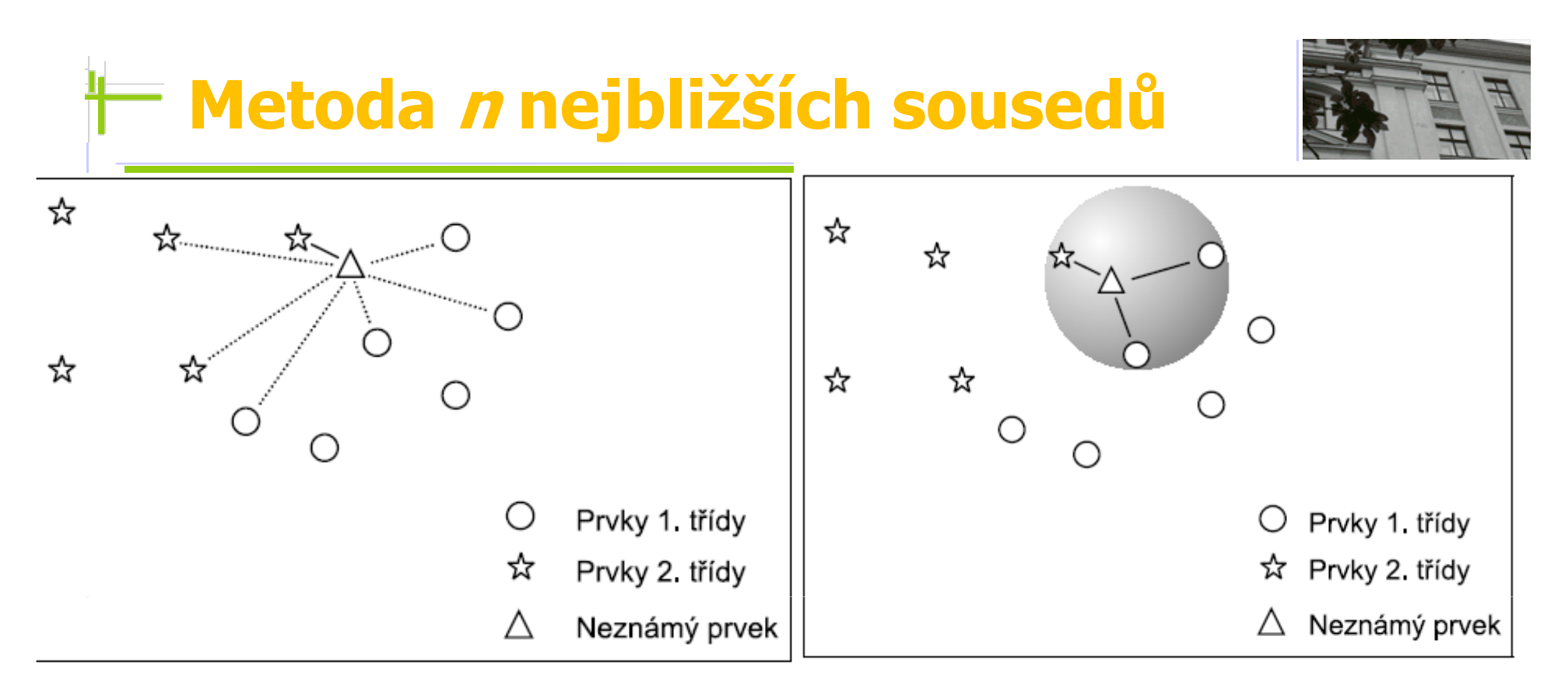

Obrázek 2: Popis klasifikace 3-NN Obrázek 1: Popis klasifikace 1-NN

- Pro nový objekt je vypočtena vzdálenost od všech objektu v trén. příkl.

-Je nalezeno všech **n** trén. příkladů (= množina **<sup>T</sup>n**), které jsou k novému objektu nejblíž. Nový objekt získá klasifikaci, která je v **Tn** nejčastější.

- Možné zobecnění: hledá se nejlepší vážicí koeficient pro jednotlivé atributy.

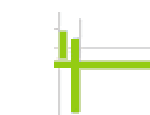

## Příklad: Létání na simulátoru F16

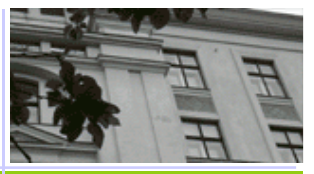

**Úkol:** sestavit řídící systém pro ovládání leteckého simulátoru F16 tak, aby splnil předem definovaný plán letu daný takto:

- 1. vzlet a výstup do výšky 2000 stop
- 2. let v dané výšce směrem N do vzdálenosti 32000 stop od místa startu
- 3. zahnout vpravo v kurzu 330°
- 4. ve vzdálenosti 42000 stop od místa startu (ve smve vzdálenosti 42000 stop od místa startu (ve směru S-N) provést<br>obrat vlevo a zamířit zpět do místa startu (obrat je ukončen při kurzu mezi 140° a 180°)
- 5 vyrovnat směr letu s přistávací dráhou, tolerance 5° pro kurz a 10° pro výchylku křídel oproti horizontu
- 6. klesat směrem k počátku přistávací dráhy

7. přistát

**Trénovací data:** 3x30 letů (od 3 pilotů). Každý let popsán pomocí 1000 záznamů (poloha a stav letounu, pilotem provedený řídící zásah)

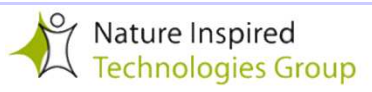

## **Záznam: Poloha a stav**

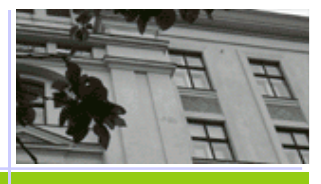

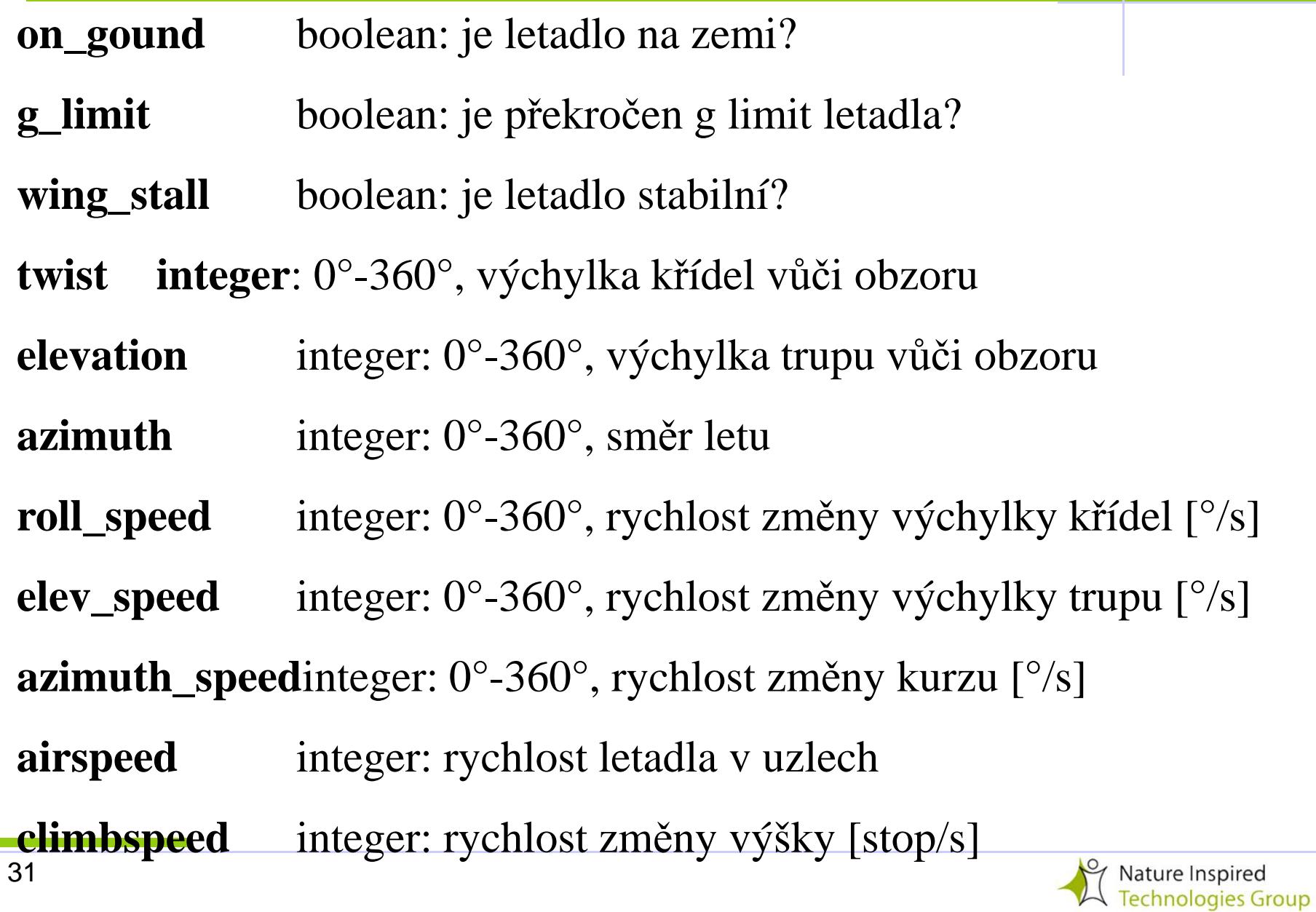

# **Záznam**: Poloha a stav + **Řízení**

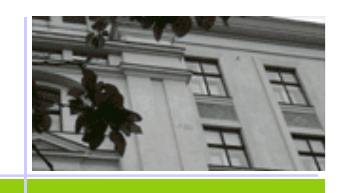

E/W distance real: vzdálenost ve směru východ-západ od místa startuN/S distance real: vzdálenost ve směru sever-jih od místa startufuel integer: váha paliva v librách

**Řízení:**

- rollers real: nastavení ovladače horizontálního vychýlení
- elevatorreal: nastavení ovladače vertikálního vychýlení
- thrust integer: 0-100%, plyn

flaps integer: 0°, 10° nebo 20°, nastavení křídlových lopatek

Každá ze 7 fází letu vyžaduje vlastní typ řízení (jiné zásahy pilota): trénovací příklady rozděleny do 7 odpovídajících skupin. V každé skupině je zkonstruován zvlášť rozhodovací strom pro každý typ řídícího zásahu (rollers, elevator, thrust, flaps), t.j. *7 x 4 stromů*

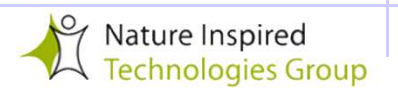

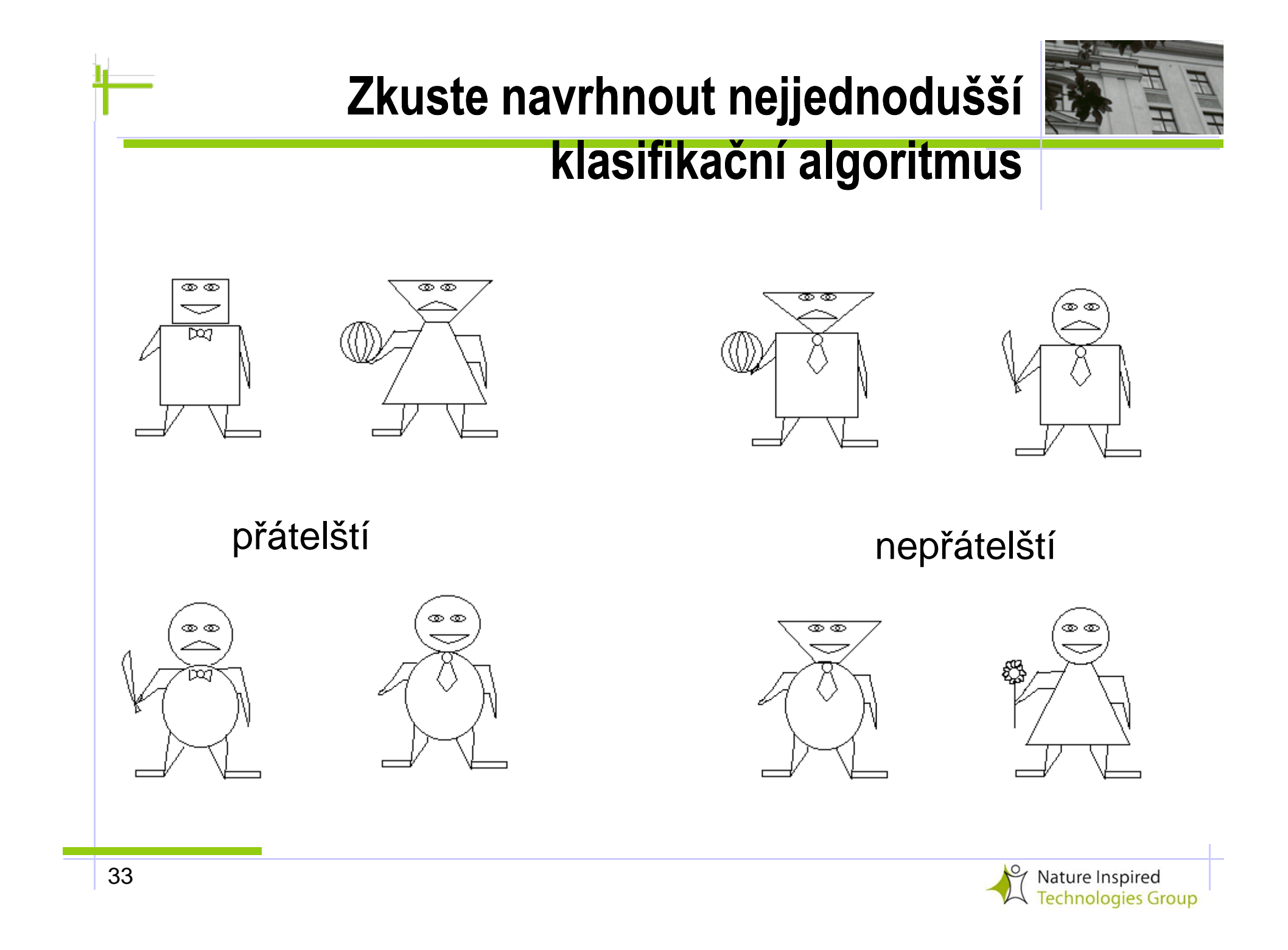